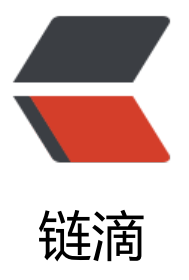

# 我写了个假的 Gitla[b Ru](https://ld246.com)nner,可以运行自 己的测试和编译自己,在每个星期四运行 jo b 还会有特殊效果(狗头)

作者: nanmu42

- 原文链接:https://ld246.com/article/1666626843152
- 来源网站:[链滴](https://ld246.com/member/nanmu42)
- 许可协议:[署名-相同方式共享 4.0 国际 \(CC BY-SA 4.0\)](https://ld246.com/article/1666626843152)

## **Github 仓库**

https://github.com/nanmu42/tart

#### **摘要**

蛋挞是一个教学目的, 非官方的 Gitlab Runner, 通过简明地实现 Gitlab Runner 功能的一个子集, 示 Gitlab Runner 的设计和实现方法。

举个例子,蛋挞可以运行自己的 CI job ,运行自己的测试和编译自己。

特色:

● 折腾;

● 使用 Firecracker和 /dev/kvm, 让每个 job 在一个**两秒内**启动的虚拟机中运行, 我目前没在公开 料里查到这么做的;

● 代码量少,大概 2000 行实现了 Gitlab Runner 的核心功能:job 的获取、执行、环境隔离、日志 结果的上报;

● 在每[个星期四运行](https://firecracker-microvm.github.io/) job 会有特殊效果。

只实现了核心功能,产物上传、service 这些功能是不支持的。换句话说,不要用于生产环境(真的 有人这么做吗)。

### **使用方法**

蛋挞需要在可以访问 /dev/kvm的 Linux 环境下运行:

sudo setfacl -m u:\${USER}:rw /dev/kvm

1. 从 release 页面下载蛋挞和 Firecracker 的二进制,并将它们置于 \$PATH

2. 从 release 页面下载 RootFS 和 Linux 内核, 把它们放到工作文件夹, 比如 ~/tart

3. 为 tart 创建的虚拟机预先配置网络, 请参考 rootfs/setup-tuntap.sh

4. cd 到工作文件夹

5. 注册 tart 为你项目的 Gitlab Runner: tart register --endpoint https://gitlab.example.com - oken your\_token\_here > tart.toml

6. 启动 tart: tart run

7. 在 Gitlab 上触发 CI ,为了确保 job 会调度到 tart 上,你可能得禁用项目的 shared runner 8. 观看 tart 工作(或者爆炸)

#### **编译方式**

#### make

产物在 bin文件夹中。

虚拟机的 RootFS 和 Linux 内核编译请参考 rootfs文件夹。

#### **为啥叫蛋挞?**

我喜欢吃蛋挞。

#### **许可证**

MIT

请自由享受和贡献开源。

第三方项目许可证请参阅 THIRD\_PARTY\_LICENSES.md.

logo 的照片来自于 Ashley Byrd on Unsplash, Gopher 在gopherize.me生成。